#### T Student (T-Test) **Oleh: Okta Hadi N**

 $\circ$  $\bigcap$ 

"analisis statistik paramertis yang digunakan untuk menguji hipotesis komparatif dua sampel bila datanya berada pada skala interval dan rasio"

Adapun syarat untuk menggunakan ttest:

- Variabel independen (x) harus berada pada skala nominal atau ordinal (bersifat kategoris)
- Varibael dependen (y) harus berada skala interval dan rasio
- T-Test tergolong dalam uji perbandingan komperatif apakah rata-rata kedua kelompok yang diuji berbeda secara signifikan atau tidak.
- T-tes hanya dapat digunakan untuk menguji perbedaan dua sampel atau perbedaan rata-rata kelompok/sampel.

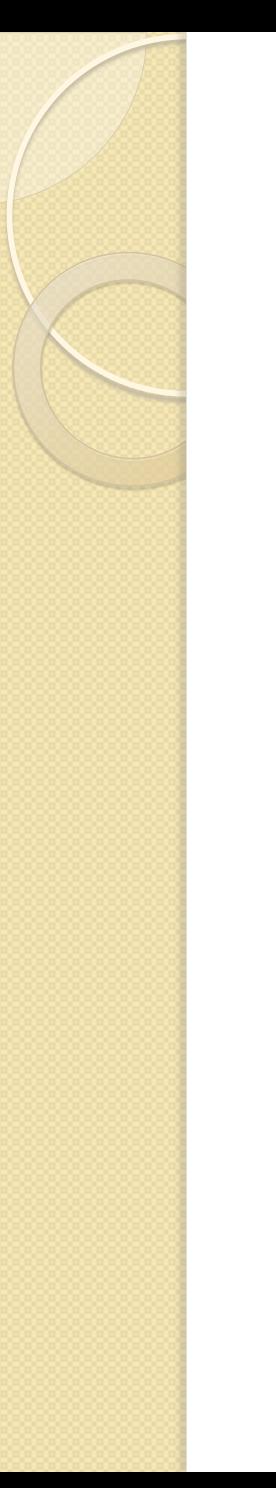

# Prinsip dasar

- Membandingkan rata-rata serta karakter kedua kelompok
	- Ukuran pemusatan (mean/rata-rata)
	- Ukuran penyebaran (standar deviasi)

# Prosedur T Test

- Merumuskan Hipotesis
- Membuat tabel penolong
- Memasukan ke rumus
- Menghitung dk, pada penghitungan T dk diperoleh dari jumlah pasangan (kelas)-1
- Melihat Tabel T
- Membandingkan T-hitung dan T-tabel
	- Jika –t tabel< t hitung< t tabel, maka H0 diterima
	- Jika –t tabel> t hitung atau +t tabel< thitng, H0 ditolak
- Menyimpulkan dari hasil perhitungan dan hipotesis

#### Rumus

$$
t = \frac{\overline{X}1 - \overline{X}2}{\sqrt{\frac{\sum b^2}{N(N-1)}}}
$$

#### Keterangan:

- $\bar{X}1$ : rata-rata kelompok 1
- $\overline{X}2$ : rata-rata kelompok 2
- : jumlah sampel total N

 $\sum b^2$ : jumlah penyimpangan dari rata-rata (Hadi, 2004. 226)

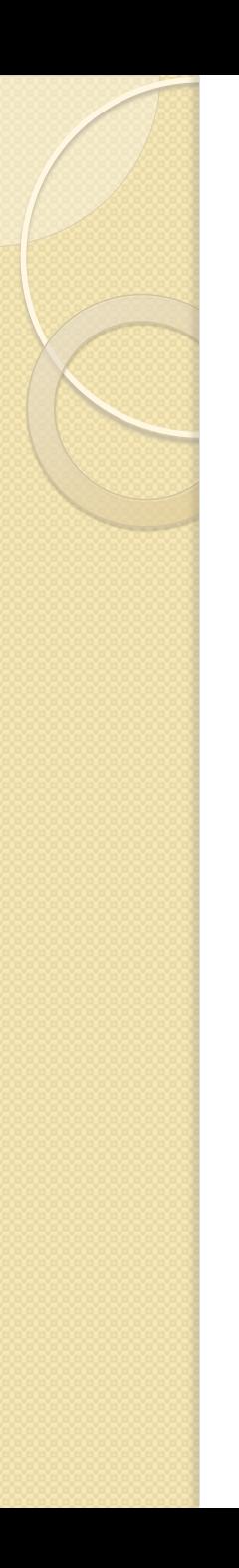

# **Contoh Soal**

 Diketahui terdapat perbedaan hasil nilai dalam mengerjakan soal UAS Mata kuliah Statistik pada smster 2 mahaiswa SOS-ANT, antara mahasiswa yang memuli jalur SBMPTN dan Mandiri . Dari kesepuluh mahasiswa tersebut diuji dengan menggunakan uji statistik yang sama. Maka lakukanlah pengujian apakah terdapat perbedaan yang signifikan dengan data berikut ini:

# **CONTOH SOAL**  Nilai Statistik Mahasiswa semester 2

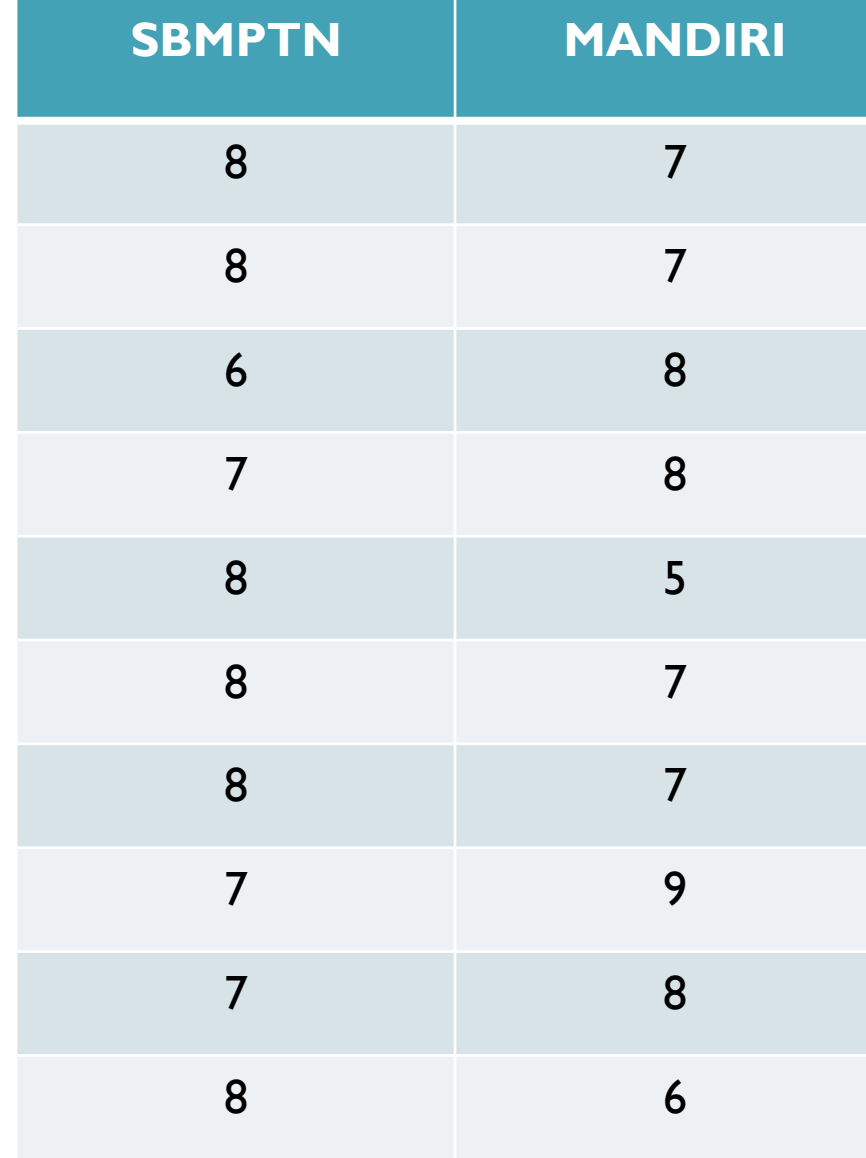

### Langkah 1: merumuskan hipotesis

- H0: Tidak ada perbedaan yang siginifikan antara nilai statistik mahasiswa semester 2 baik melalui jalur masuk SBMPTN maupun Mandiri.
- H1: Ada perbedaan yang siginifikan antara nilai statistik mahasiswa semester 2 baik melalui jalur masuk SBMPTN maupun Mandiri.

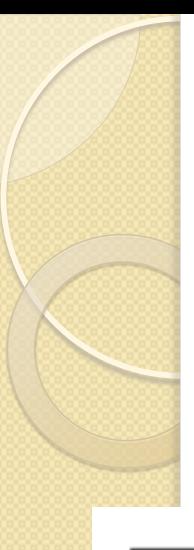

#### Langkah 2: membuat tabel penolong

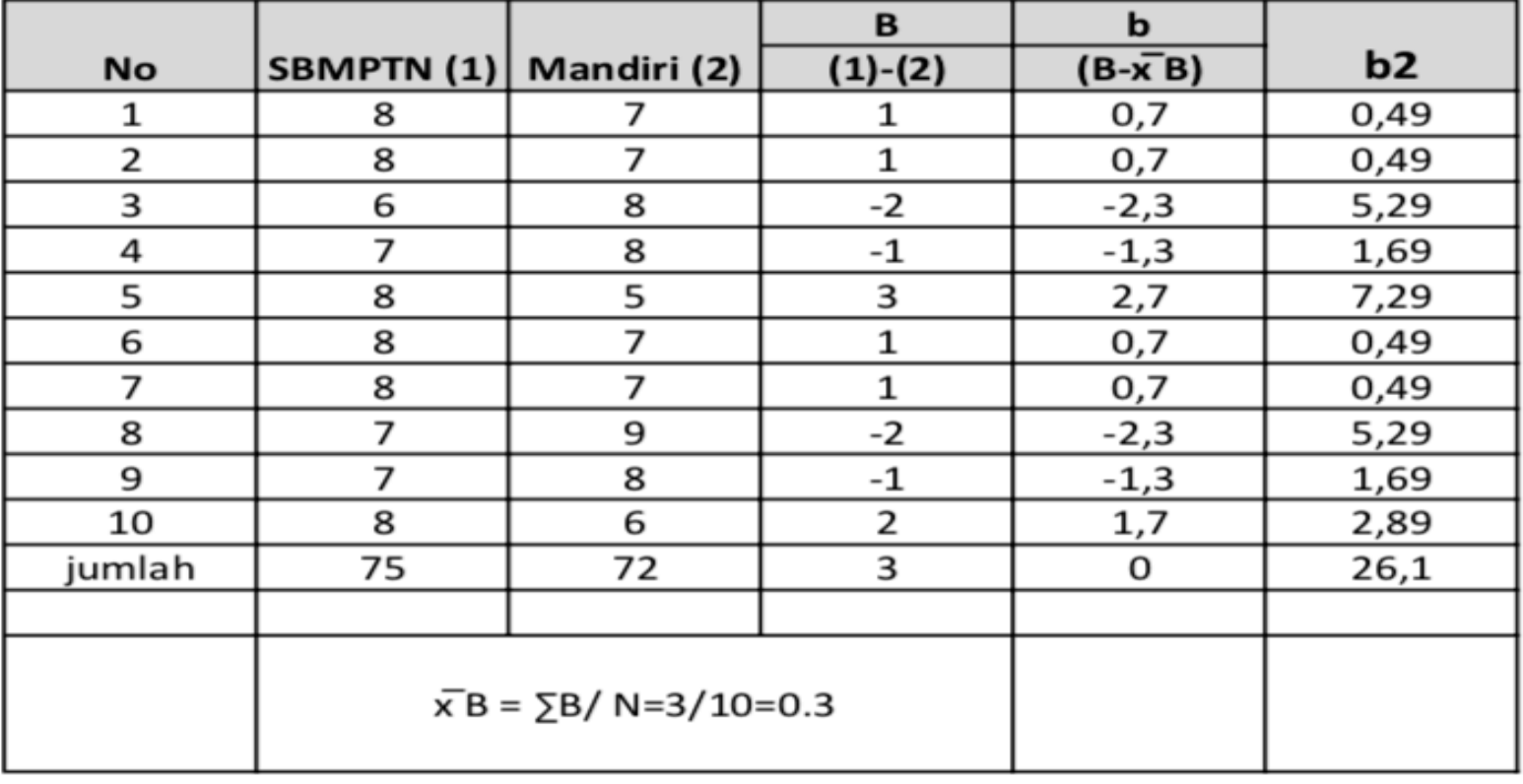

# Langkah 3: Memasukan ke rumus

 $\bar{u}$   $-\bar{u}$ <sup>2</sup>  $2b^2$  $N$  $(1)$  $\Rightarrow$  $\frac{26!}{10(20-1)}$  $\frac{0.3}{\sqrt{\frac{26.1}{300}}} = \frac{0.3}{0.26} = 1.179$ 

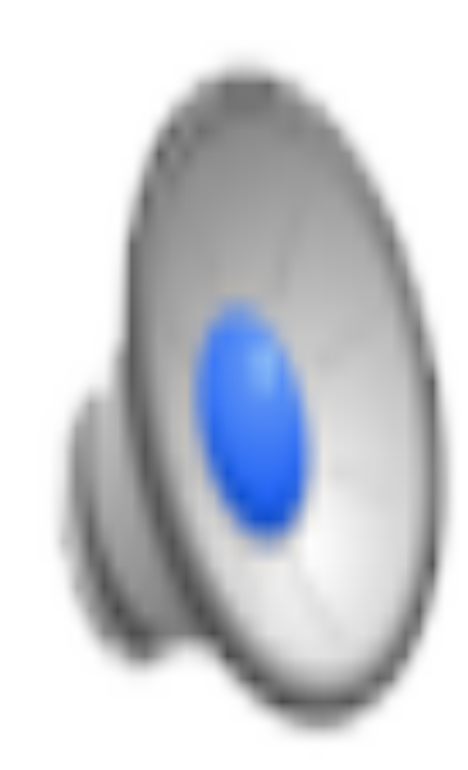

# Langkah ke 4: Menghitung dk

 $\bullet$  Dk= jumlah pasangan -1 = 10-1= 9

#### Langkah ke 5: Melihat tabel t

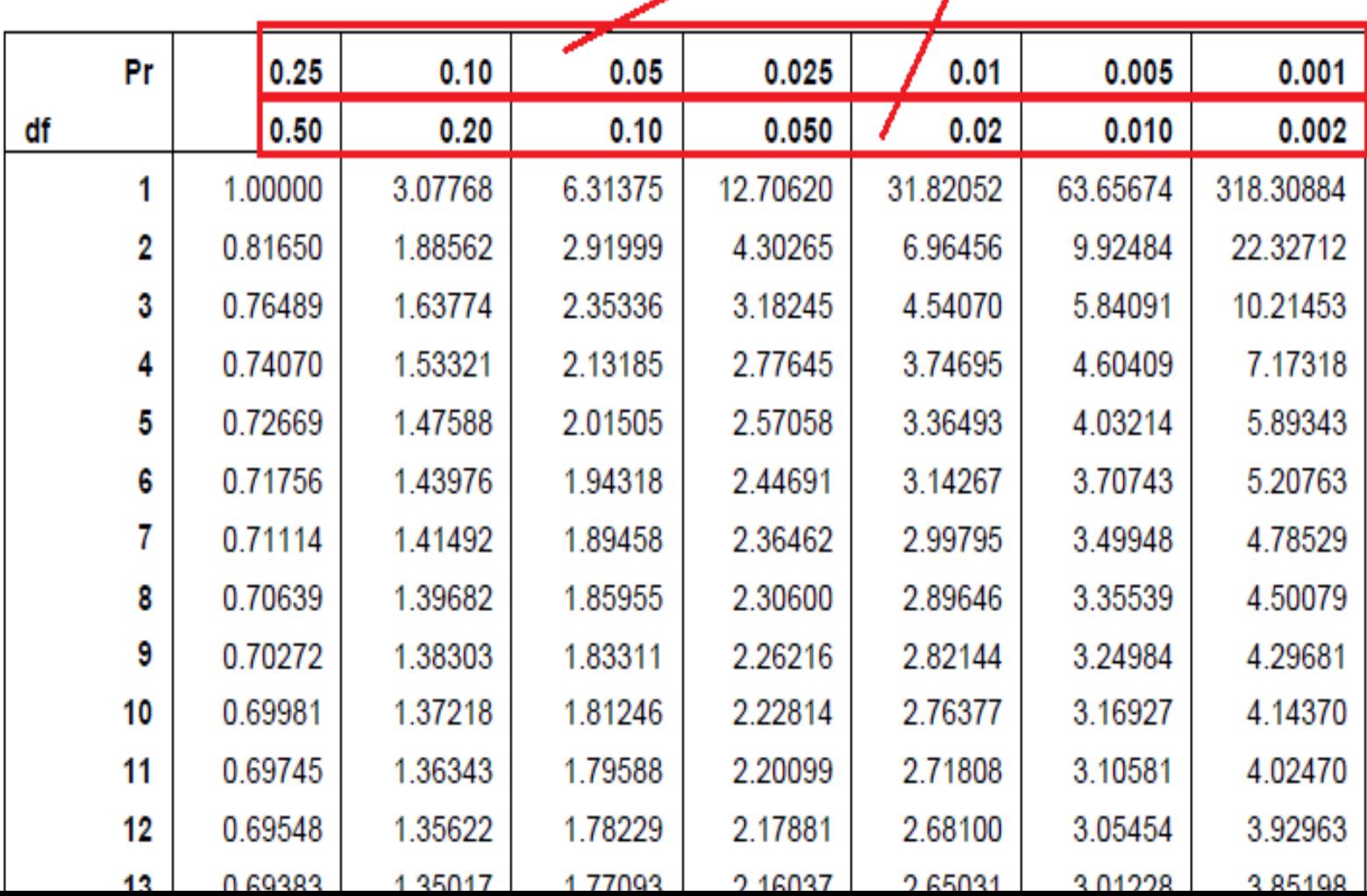

### Langakah ke-6 Membandingkan t tabel dan t hitung

- Jadi t-hitung= 1,154
- t tabel =  $2,262$
- -ttabel<thitung< t tabel, -2,262< 1,154< 2,2

## Langkah ke 7: membuat kesimpulan

• Jadi H0 diterima dan H1 ditolak, Tidak ada perbedaan yang siginifikan antara nilai statistik mahasiswa semester 2 baik melalui jalur masuk SBMPTN maupun Mandiri.

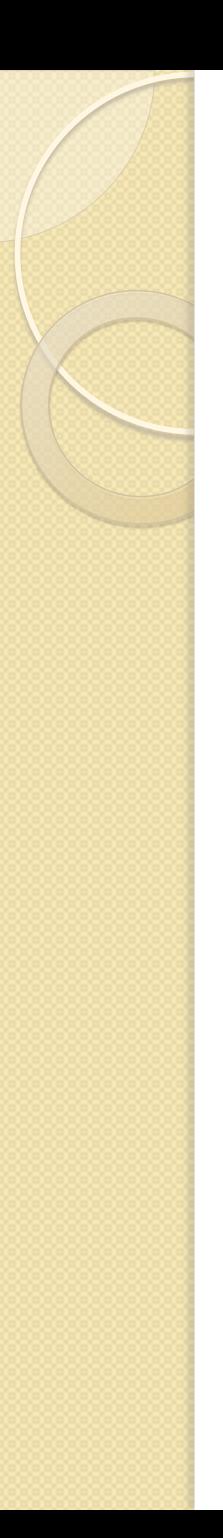

# Soal

 Sebuah penelitian, mengamati perbedaan tingkat kecerdasan (IQ) antara mahaiswa Sosant Kelas A dan B. Data diambil sampel 15 mahasiwa sebagai berikut:

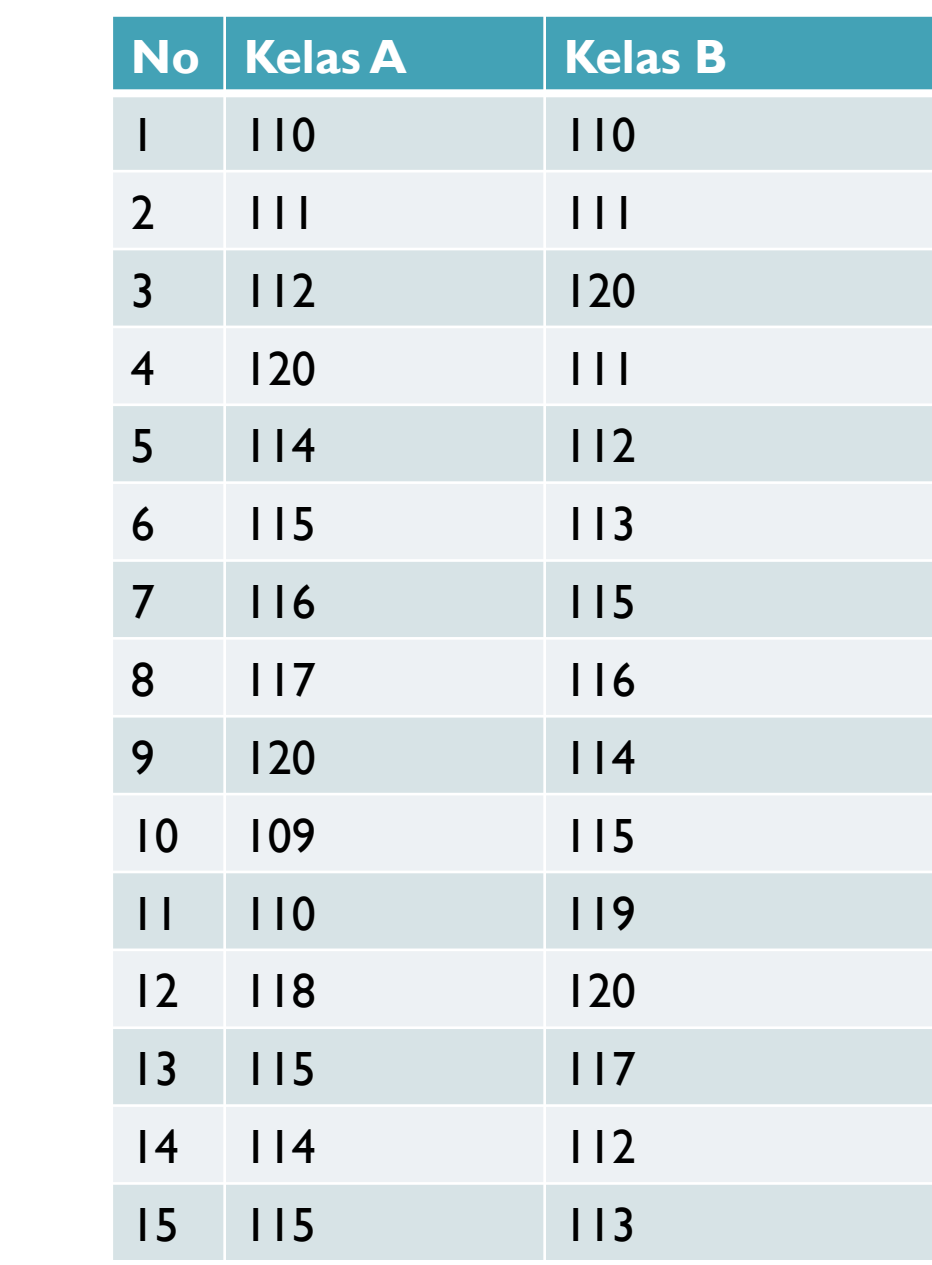

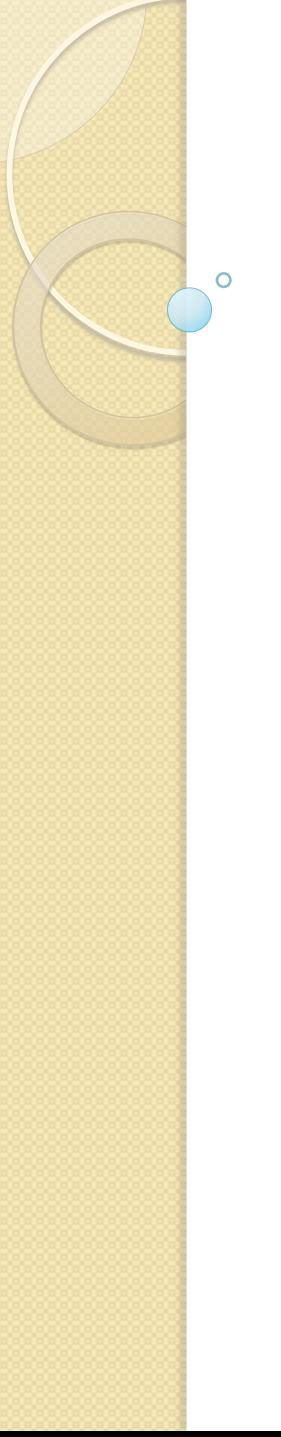

### terimakasih